# **The Concepts of API Management**

API Management uses a hierarchical data model that consists of five primary elements:

- **[Organizations](https://doc.scheer-pas.com/display/APIMGMNT/Organizations)**
- **[Plans](https://doc.scheer-pas.com/display/APIMGMNT/Plans)**
- **[APIs](https://doc.scheer-pas.com/display/APIMGMNT/APIs)**  $\bullet$
- **[Clients](https://doc.scheer-pas.com/display/APIMGMNT/Clients) [Policies](https://doc.scheer-pas.com/display/APIMGMNT/Policies)**

The main elements of API Management are **Clients**, **Plans** and **APIs**. All of them can contain **Policy** definitions. To be used, they need to be grouped by an **Organization** and related by a **Contract**.

Figure: Overview on the API Management Data Model

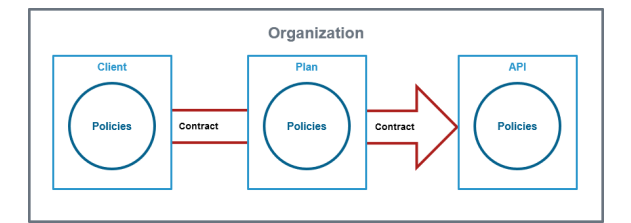

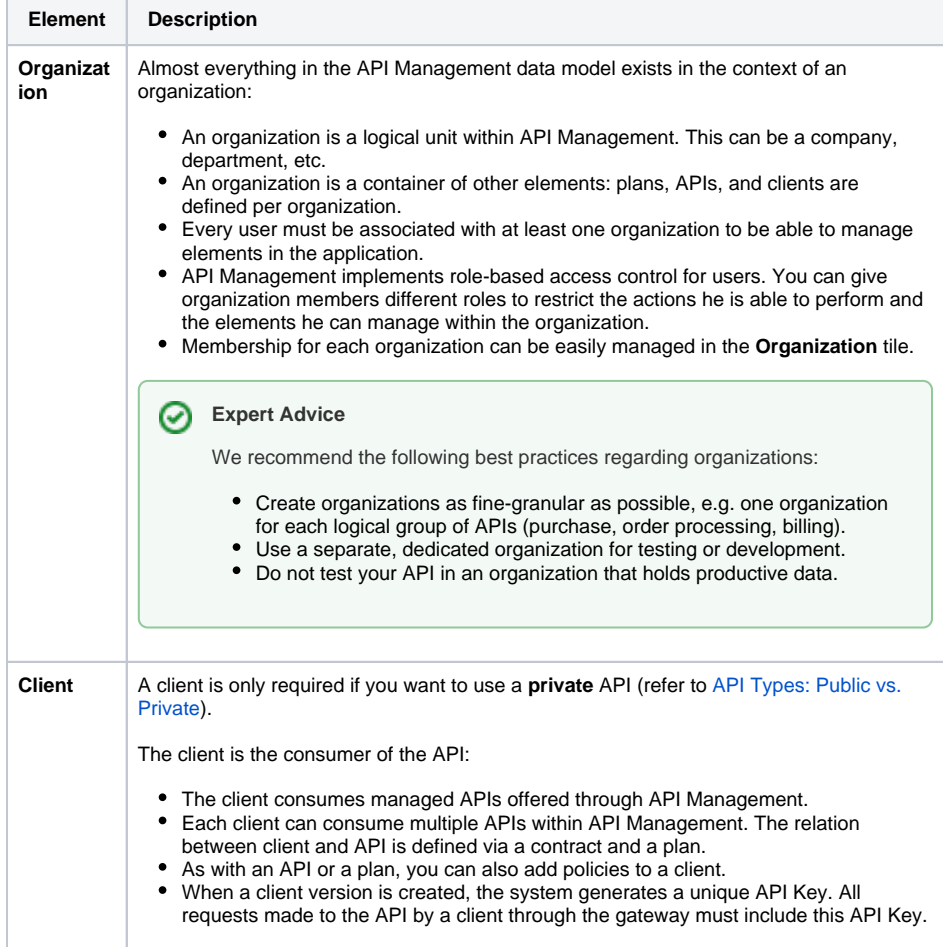

**On this Page:**

- [Versioning](#page-1-0)
- [Visibility](#page-4-0)
	- [Visibility Example](#page-4-1)

#### **Related Pages:**

- API Types: Public vs.
- **[Private](https://doc.scheer-pas.com/display/APIMGMNT/API+Types)**
- $\bullet$  [APIs](https://doc.scheer-pas.com/display/APIMGMNT/APIs)
- [Clients](https://doc.scheer-pas.com/display/APIMGMNT/Clients)
- [Contracts](https://doc.scheer-pas.com/display/APIMGMNT/Contracts)
- [Organizations](https://doc.scheer-pas.com/display/APIMGMNT/Organizations)
- [Plans](https://doc.scheer-pas.com/display/APIMGMNT/Plans)
- [Policies](https://doc.scheer-pas.com/display/APIMGMNT/Policies)
- [Developer Portal](https://doc.scheer-pas.com/display/APIMGMNT/Developer+Portal)

### **Related Documentation:**

**• [Administration Guide](https://doc.scheer-pas.com/display/ADMIN)** [Managing Users](https://doc.scheer-pas.com/display/ADMIN/Managing+Users) [Managing Profiles](https://doc.scheer-pas.com/display/ADMIN/Managing+Profiles)

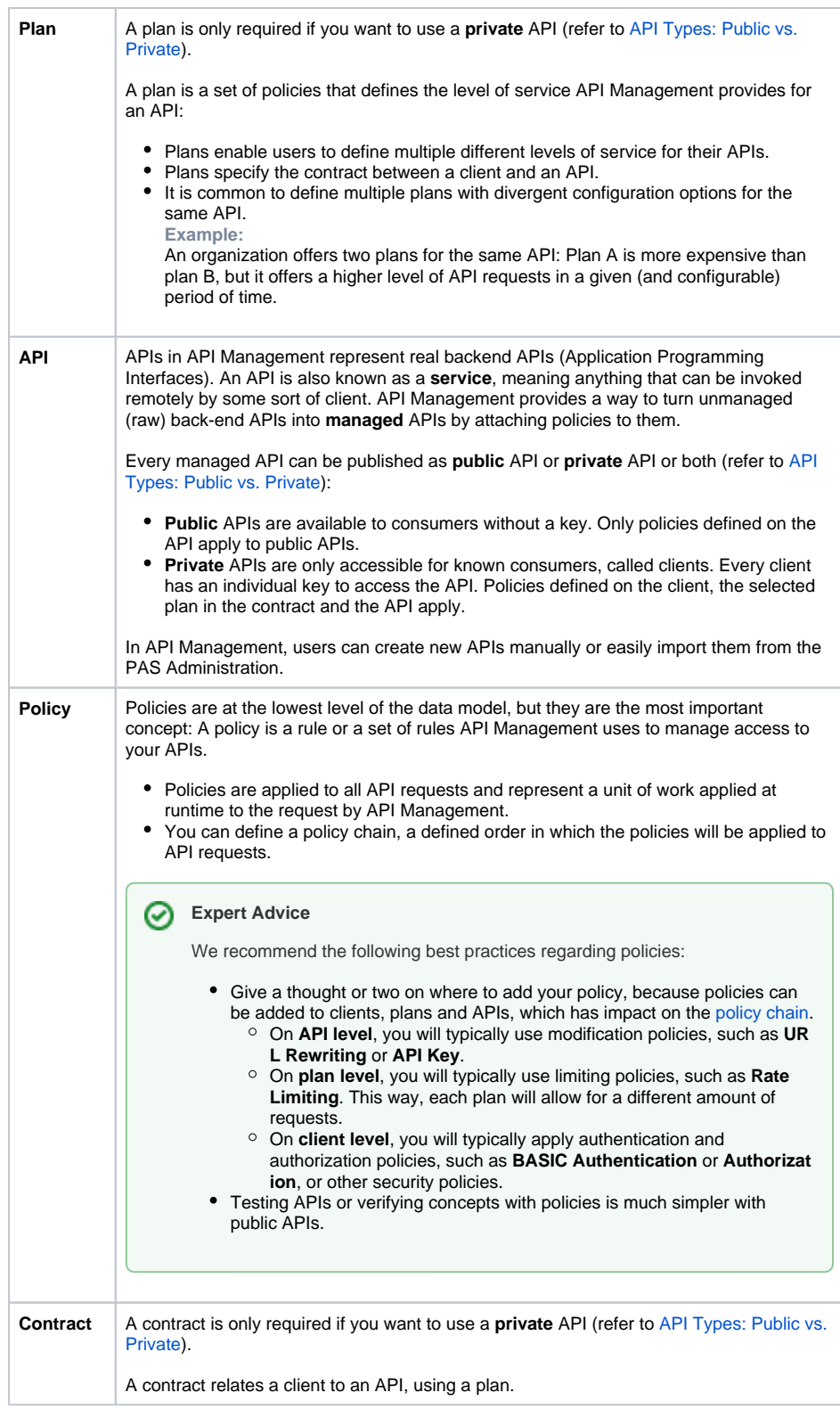

## <span id="page-1-0"></span>Versioning

API Management supports versioning for APIs, plans and clients. All three elements share one behavior: They have to be determined to be available for use in the gateway.

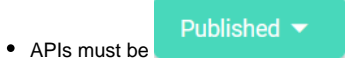

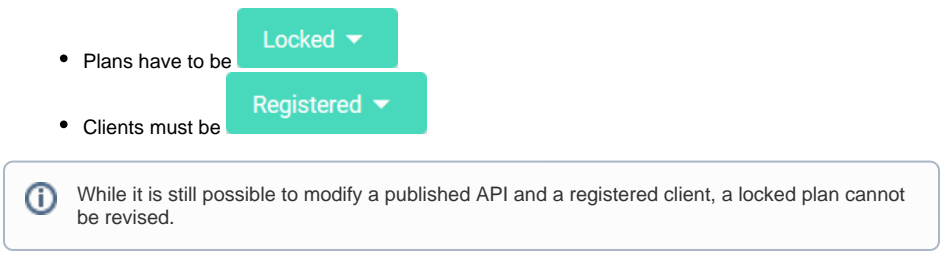

If modifications to the API Management configuration are necessary, you can do this by:

- Creating a new element.
- Modifying an existing element (only APIs and clients).
- Create a new version of an existing element.

Versioning allows you to modify the configuration of an existing element, but retain the previous version.

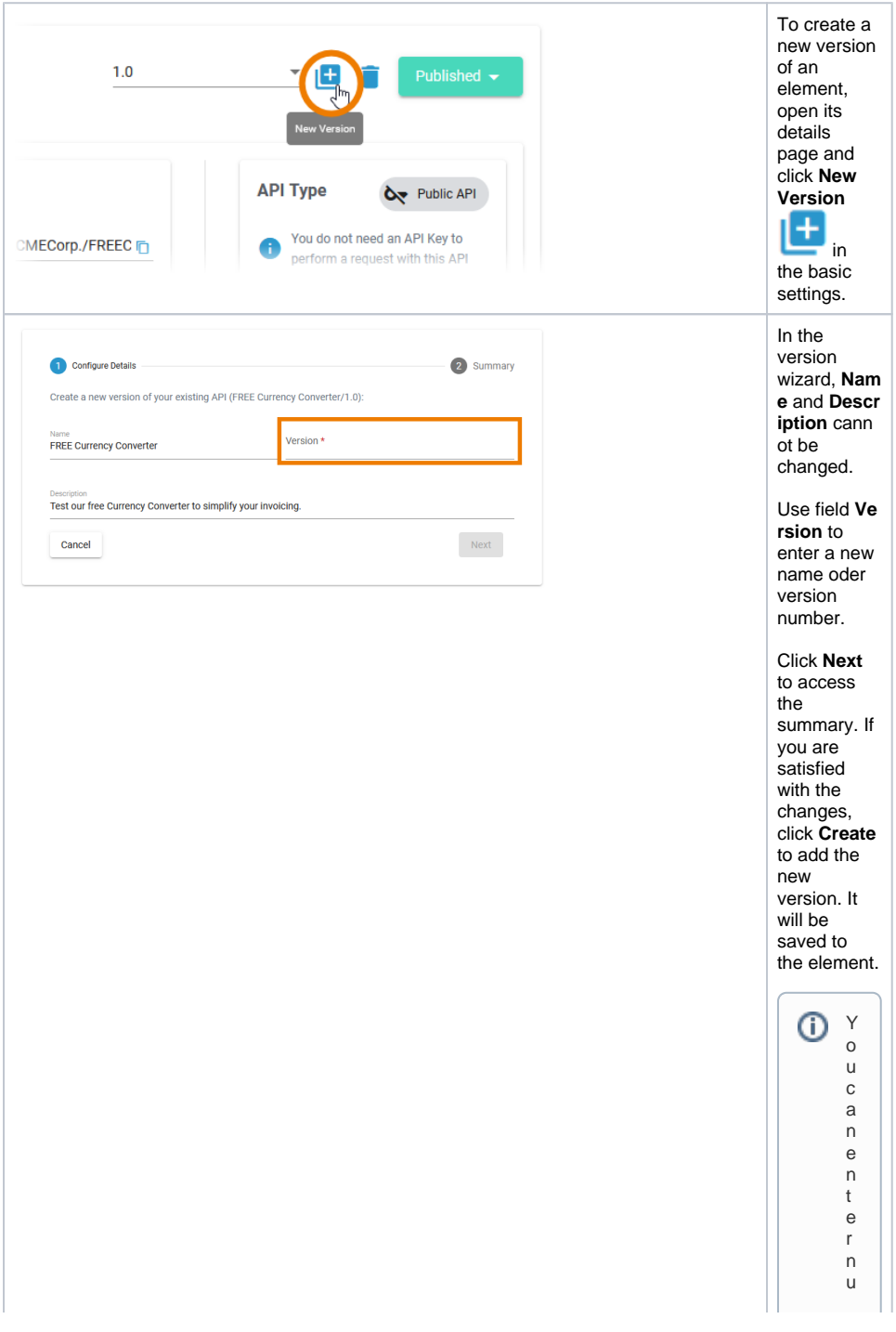

m b e rs a n d t e xt in t h e **V e r s i on** fi el d w hi c h al lo w s t h e u s e o f v e rs io n n u m b e rs ( e.g . 1  $\frac{1}{\alpha}$ , 2 . 1 . . ) a s w el l a s v e rs io n d e s cr

 $\Box$ 

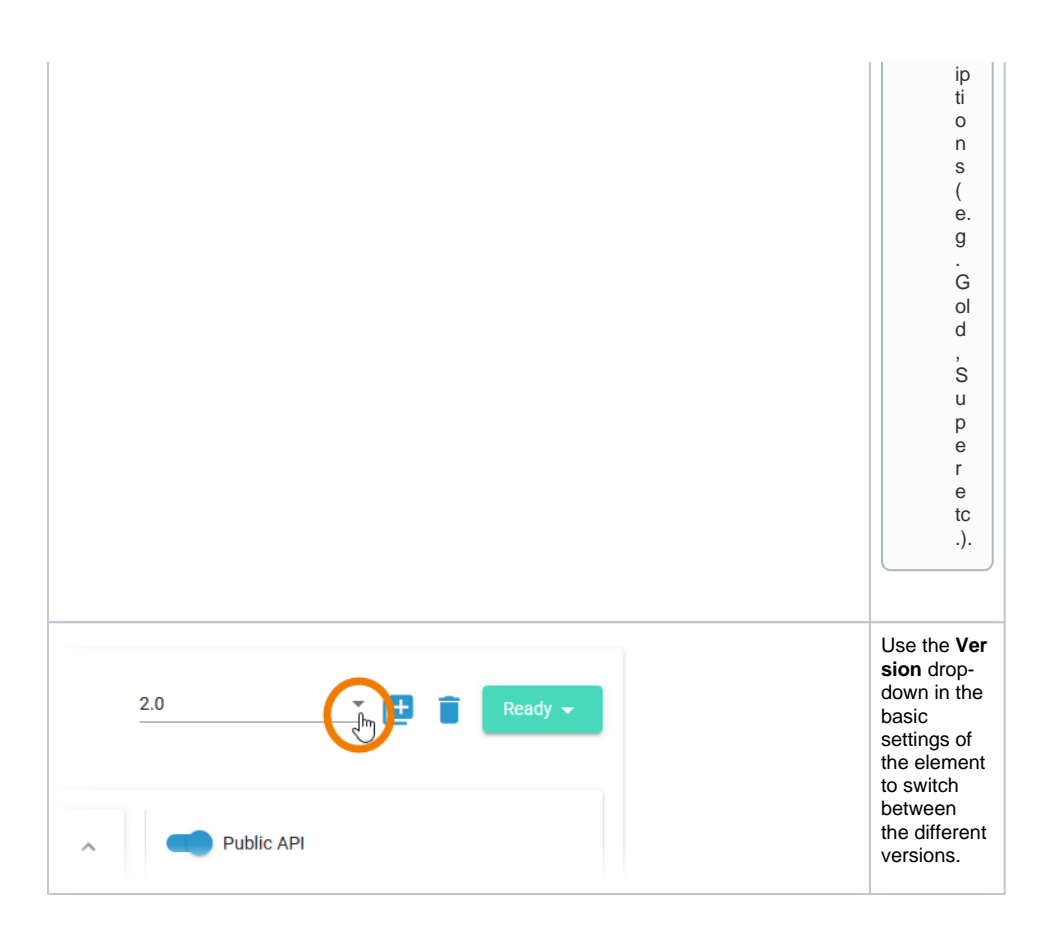

## <span id="page-4-0"></span>Visibility

The visibility concept of API Management defines which user groups can find the APIs in the Developer Portal. The visibility resides on top of the permission system as another security layer. Visibilities are applicable to public APIs and plans for private APIs. The chosen visibility affects the content of the API [Developer Portal](https://doc.scheer-pas.com/display/APIMGMNT/Developer+Portal) from where API consumers can find the APIs. Relevant for the visibility is the identity management (IDM) group a user belongs to. The view in API Management itself is not affected by the chosen visibility.

In API Management, a user can see all APIs for which he has explicit permissions (roles **Viewer** and **Editor**). The permissions are assigned in the corresponding organizations, refer to [Admini](https://doc.scheer-pas.com/display/APIMGMNT/Administrating+Organization+Members#AdministratingOrganizationMembers-ApplicableRoles) [strating Organization Members > Applicable Roles](https://doc.scheer-pas.com/display/APIMGMNT/Administrating+Organization+Members#AdministratingOrganizationMembers-ApplicableRoles). In addition, a user can be assigned the profile **api\_management\_admin** in the user management (refer to [Administration Guide](https://doc.scheer-pas.com/display/ADMIN/Overview+of+Standard+Profiles#OverviewofStandardProfiles-AdministratorProfiles)) which makes him a "superadmin" who can basically see and do everything in API Management (refer to [Administration](https://doc.scheer-pas.com/display/APIMGMNT/Administration) for details).

You can choose between three different visibilities:

<span id="page-4-1"></span>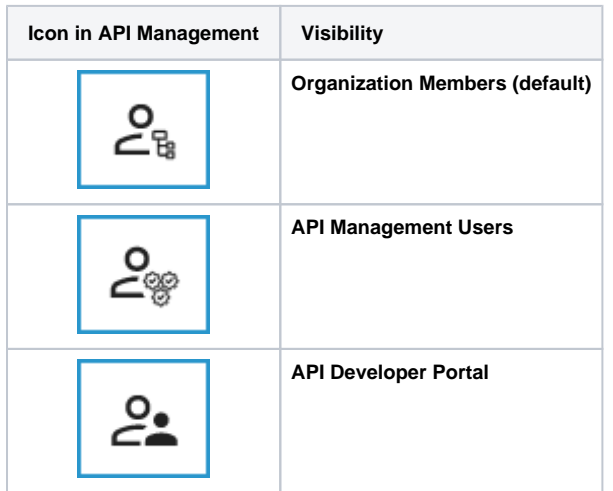

## Visibility Example

Three APIs have been created in organization ACME. Each API is assigned a different visibility.

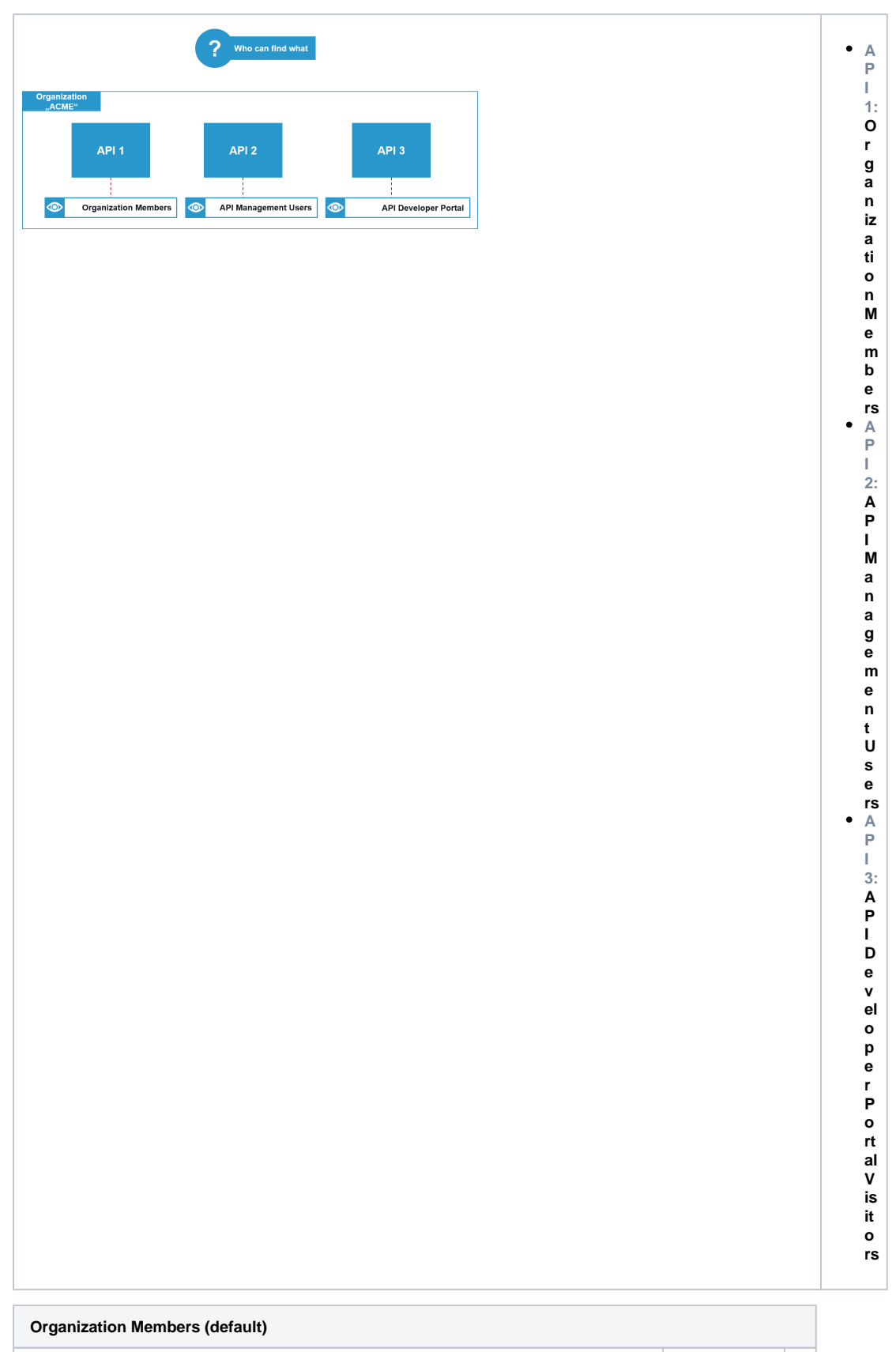

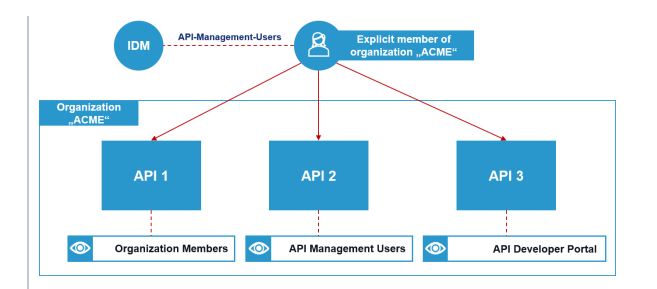

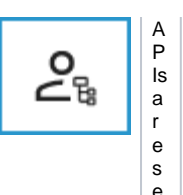

## e secure d<br>b y<br>d ef a ul t: If<br>y<br>o u cr e at e anew<br>AP I, th e<br>d ef a ul t vi si bi lit y<br>s et ti<br>n g is **Organ iza tio n Membe**  $\mathbf{e}% _{0}\left( \mathbf{1}\right)$ **rs** .<br>O nl y membe<br>bembe rs

of the or ganization the API has been created in a real lowed to see it in the API Devel oper Portal.

 $E$  x a m p le: APIManagementUse ヒswhoareex p に imem ber ぴorga n z a ia c ACMEcanseeAP — 1AP — 2andAP — 3

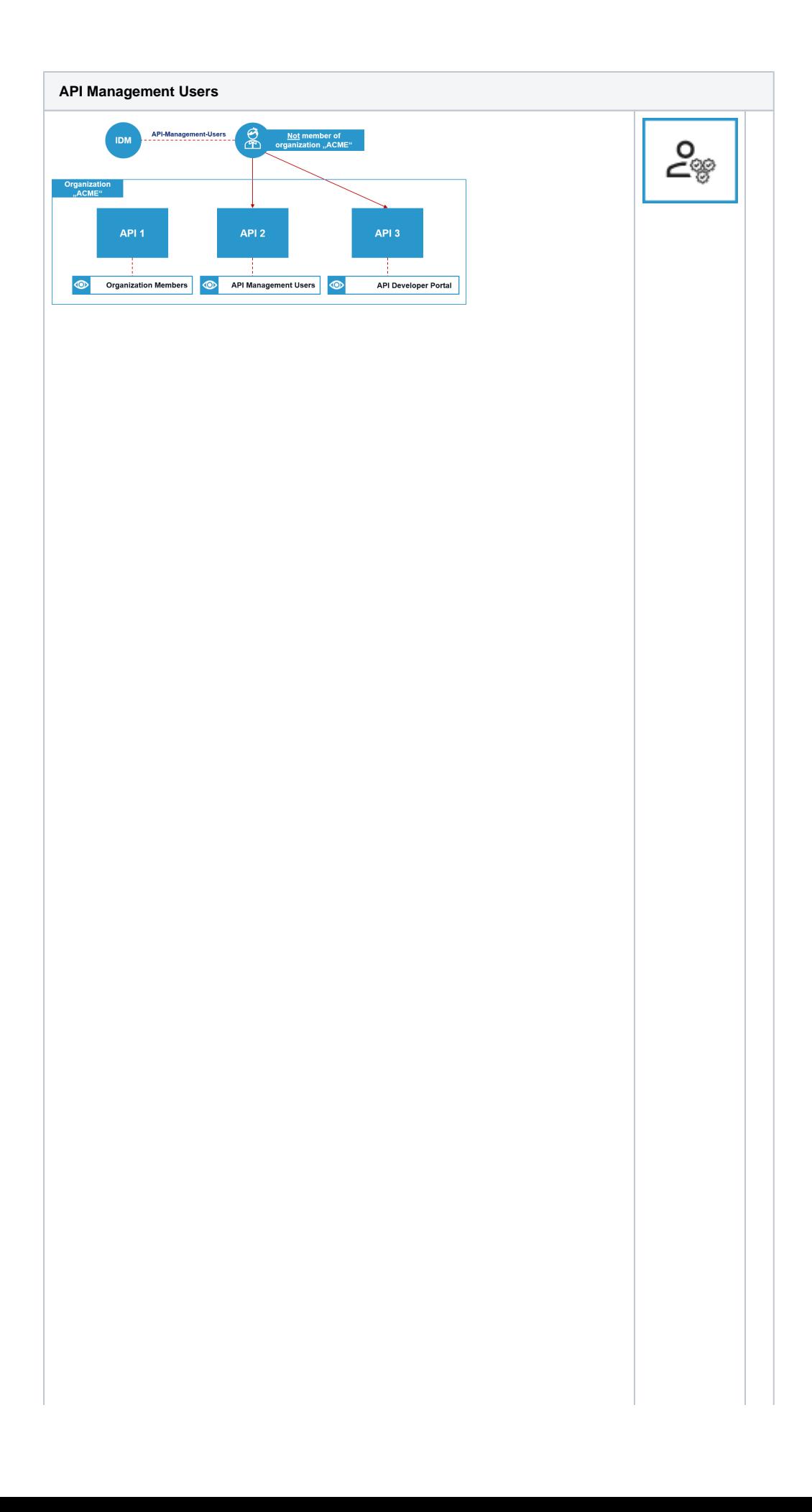

S el e ct th e vi si bi lit y **A P I M a n a g e m e n t U s e rs** to al lo w all A P I M a n a g e m e rt u s e rs to s e e y o u r A P I - in th e A P I - D e v - el o p e r - P o rt al.

E x<br>a m<br>p<br>le: A = A P = M a n a g e m e n t U s e rs o r A P = M a n a g e m e n t A d m i n is tr a t o r s c a n s e e A P = 2 a n d A P = 3 th e y d o n ot n

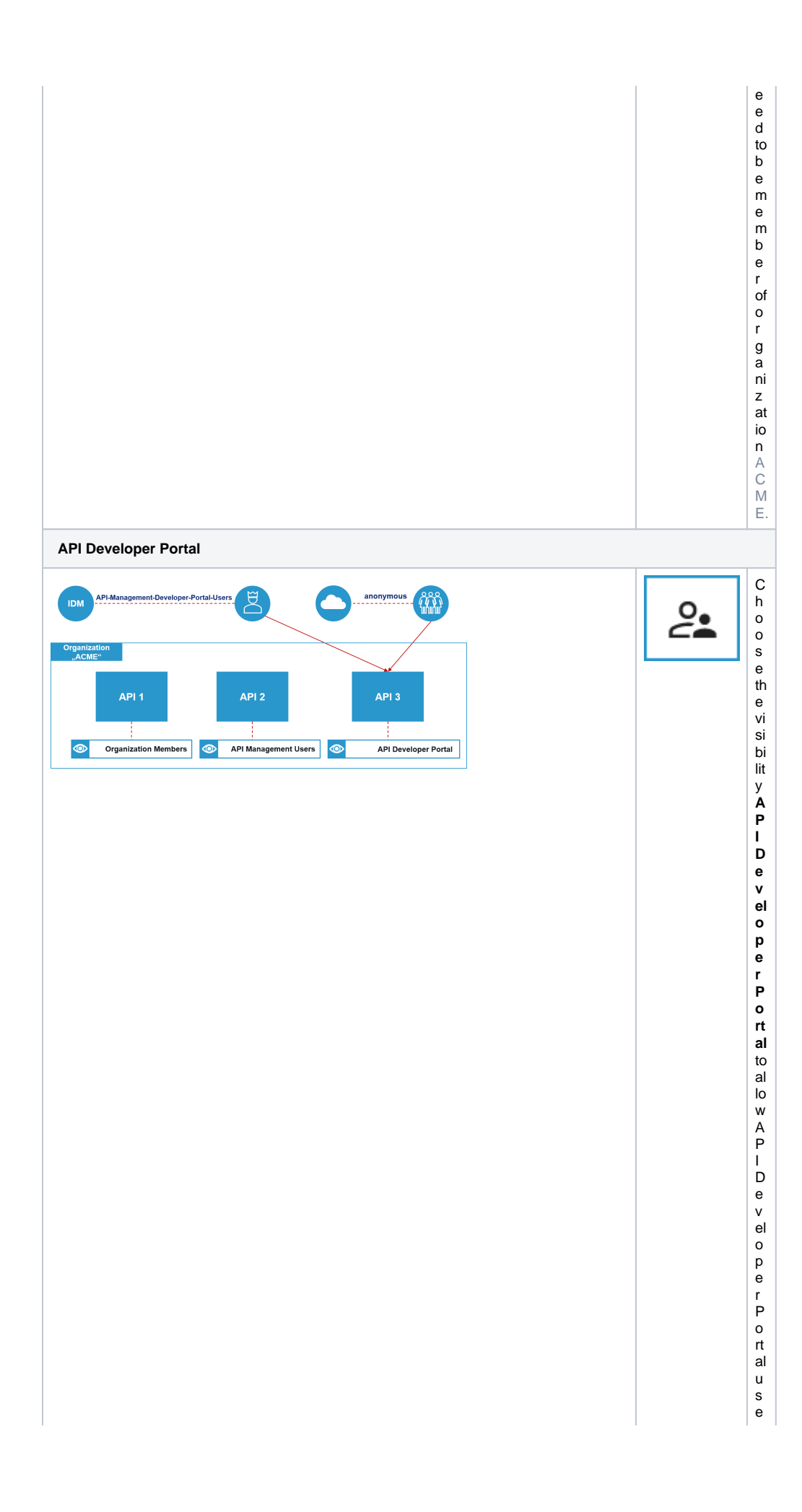

rsandal(anony Eou siportal vi si tors to see your API in the API Developer Portal. Example: API Management Develo **per Port al U sers** a n d a n o n y m o u s p o rt al vi si to rs w it h o ut a P A S lo gin c a n s e e A P I 3 o nl y.